# **100% Money Back**

**Vendor:**Oracle

**Exam Code:**1Z0-1079-21

**Exam Name:**Oracle SCM Transportation and Global Trade Management Cloud 2021 Implementation **Essentials** 

**Version:**Demo

## **QUESTION 1**

View the exhibit.

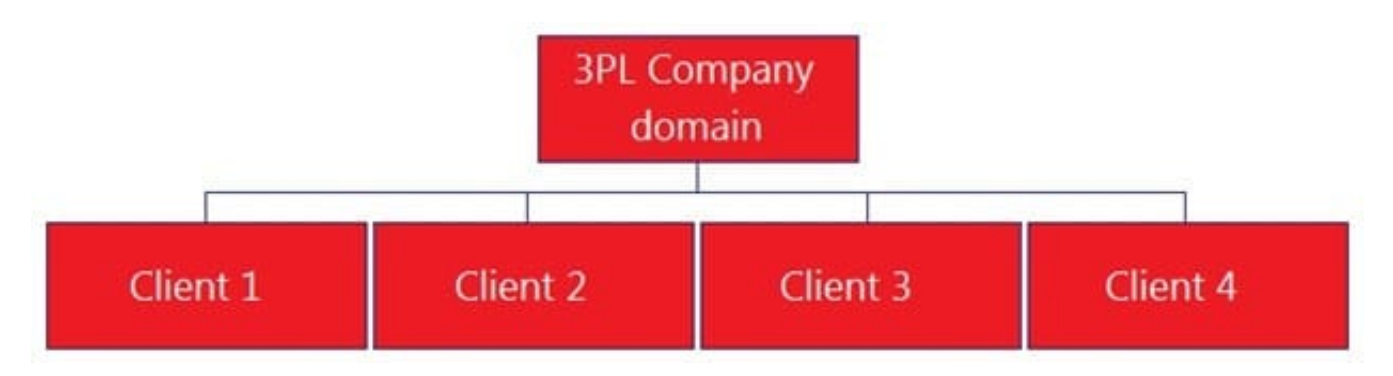

Bob is a user in the "3PL COMPANY" domain and has been assigned the "Admin" User Role ID.

What must you do to make sure that Bob has the authority to view and plan all the orders from all the Client domains shown?

A. Do nothing, because Bob will automatically be authorized to plan all of the orders.

B. Create a Role in the 3PL COMPANY domain that has at least "Default" authority, and use OTM\\'s GRANTS to assign Bob\\'s user ID in each of the Client domains.

C. Use OTM\\'s VPD to assign Bob\\'s user ID in each of the Client domains.

D. Create a Role in each of the Client domains with the same name, and add Bob\\'s user ID to the Role.

E. Use OTM\\'s VPD to add Bob to the Planner Role in the 3PL COMPANY domain.

Correct Answer: B

# **QUESTION 2**

When defining a Region, there is a parameter called "Representative Location".

When is it appropriate to set a value for "Representative Location"?

A. Do it if you are using Cooperative Routing and you want the location to be considered in the cooperative routing aggregation.

B. Use this parameter to define a range of values that will be included in the region you are defining, such as a range of zip codes.

C. Do it when you want to create a template Region that you can use to quickly create other regions in the future.

D. Representative Location is the location of the person assigned to the LOGISTICS Role for the region.

Correct Answer: C

#### **QUESTION 3**

Identify the incorrect option pertaining to TiHi.

- A. This configuration captures the number of layers of boxes/cartons that can be stacked on the pallet.
- B. This is configured in Item Setup.
- C. This configuration captures the number of boxes/cartons stored on a layer.
- D. This configuration will impact mixed pallet functionality.

Correct Answer: A

## **QUESTION 4**

When a new Service Provider is created, OTM automatically does which of the following?

- A. OTM assigns the default Calendar defined in the Parameter Set.
- B. OTM associates the Service Provider calendar with the calendar of the CORPORATION ID identified during setup.
- C. OTM sends an email or fax to the Service Provider contact, depending on the contact\\'s preferred contact method.
- D. OTM creates a corresponding LOCATION, with the location Role of "CARRIER".

Correct Answer: A

## **QUESTION 5**

Your customer has US and Germany orders.

How would you setup a User role with read/write access for US orders, and only read access for German orders?

- A. Assign multiple User Roles while creating User.
- B. Access can be controlled via VPD profile along with external Predicates.
- C. Access can be controlled via Access Control List and assign to User Role.
- D. Assign multiple User Role grants in User Role.

Correct Answer: A

## **QUESTION 6**

Identify the incorrect option about the commodity setup.

- A. Incompatible commodities can be captured while defining a commodity.
- B. Specific temperature controls cannot be assigned while defining a commodity.

C. You can select transportation modes while defining a commodity.

D. You can link commodity with equipment types while defining a new commodity.

Correct Answer: B

#### **QUESTION 7**

Select the two true statements about OTM Agents. (Choose two.)

A. Agents can send alerts when a condition has occurred, and they can also create or change data objects.

B. Agents can be configured to run multiple times on a time-based schedule.

C. Agents can send alerts when a condition has occurred, but they cannot create or change data objects.

D. Agents "listen" for a condition to occur.

Correct Answer: BC

## **QUESTION 8**

Which action can you use if you want Global Trade Management (GTM) to automatically determine and assign a license to a Trade Transaction?

- A. Assign License
- B. Assign License Show Options
- C. Determine License
- D. Reevaluate License

Correct Answer: B

# **QUESTION 9**

You are writing an agent to be triggered when an Order Release Update is received via integration. You would like the agent to check if the Order Release is on a shipment and if it is, you want OTM to only update the Order Release.

Which option will achieve this?

A. You can use an agent saved condition to identify OR ON SHIPMENT WITH RESOURCES TENDERED/SECURED and use the ORDER RELEASE - MOD - NO PROCESSING agent action.

B. You can use an agent saved condition to identify OR ON SHIPMENT and use the ORDER RELEASE MOD - NO PROCESSING agent action.

C. You can use an agent saved condition OR ON SHIPMENT and use the ORDER RELEASE - MOD NO PROCESSING action.

D. You can use an agent saved condition to identify OR ON SHIPMENT and use the ORDER RELEASE MOD -FUTURE PROCESSING agent action.

E. You can use an agent saved condition to identify OR ON SHIPMENT and use the ORDER RELEASE MOD - FULL IMPACT action.

Correct Answer: A

## **QUESTION 10**

Which three statements are true about Regions in Global Trade Management (GTM)? (Choose three.)

- A. Regions created in the UI need to be formulated.
- B. Regions can be directly used after being created by a user in the UI.
- C. Regions cannot be directly used after being uploaded by a CSV file.
- D. Regions uploaded by a CSV file need to be formulated.
- E. Regions can be directly used after being uploaded by a CSV file.

Correct Answer: ADE

#### **QUESTION 11**

Your customer has US and German orders.

How do you set up a User role in Global Trade Management (GTM) with read/write access for US orders, and only read access for German orders?

- A. Access can be controlled by using VPD profile along with External Predicates.
- B. Access can be controlled by using Access Control List and assigned to User Role.
- C. Assign multiple User Role grants in User Role.
- D. Assign multiple User Roles while creating the user.

Correct Answer: D

# **QUESTION 12**

Which three options are supported in Oracle Global Trade Management (GTM) when creating a Declaration? (Choose three.)

- A. One Trade Transaction to many Declarations
- B. One Order Release to one Declaration
- C. One Trade Transaction to one Declaration
- D. Many Trade Transactions to one Declaration
- E. One Order Release to many Declarations

Correct Answer: ACD